# **CELAB**

# **Specyfikacja protokołów przesyłania wyników badań**

# **Spis treści**

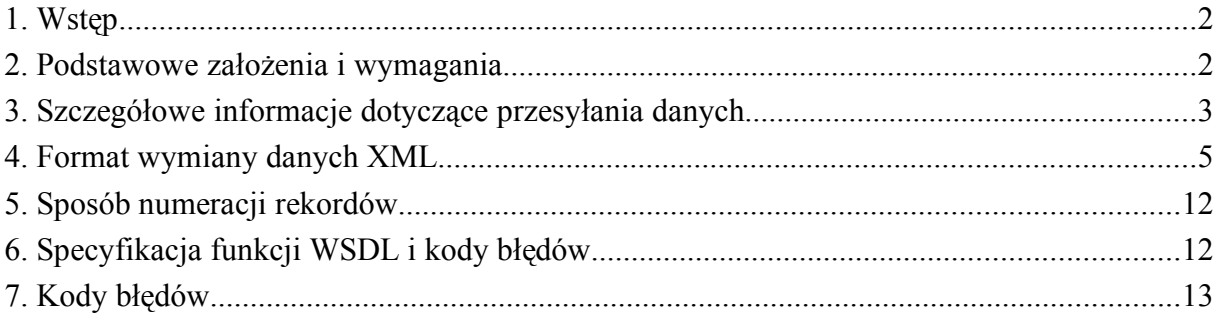

# **1. Wstęp**

Transmisja danych z systemu CELAB LIMS do systemu CELAB CBD oparta jest o protokół standardowy protokół HTTP oraz format danych oparty o język XML. Format transmisji określony jest przez ściśle określony dokument XML Schema. W celu przesłania danych udostępnione zostały funkcje w standardzie Web Service (przy wykorzystaniu SOAP i WSDL). Interfejs ten pozwala na bezpośrednią komunikację z istniejącymi już systemami. Technologia Web Services jest dostępna w większości nowoczesnych środowisk programistycznych – Microsoft .NET, Oracle, Java i innych.

Możliwe jest również ręczne przesłanie danych bez korzystania z interfejsu Web Service. W tym celu udostępniona została strona WWW pod adresem internetowym: *https://cbd.piwet.pulawy.pl/serwis/importCelabP.jsp.* Możliwe i zalecane jest przesyłanie danych w formacie skompresowanego archiwum ZIP (zawierającego pojedynczy plik XML).

# **2. Podstawowe założenia i wymagania**

Poprawna transmisja danych wymaga by spełnione były następujące warunki:

- 1. Dane są przesyłane w pliku danych będącym poprawnym dokumentem XML.
- 2. Plik danych musi być zgodny ze składnią określoną przez XML Schema (punkt. 4)
- 3. W przypadku jakichkolwiek błędów lub nieprawidłowości w trakcie transmisji należy uznać, że żadne dane nie zostały przesłane i powtórzyć transmisję.
- 4. Transmitowane dane laboratoryjne składają się z pojedynczych rekordów następujących typów:
	- grupa próbek (cgrupa1),
	- próbka (cprobka1),
	- wartość pole dodatkowego (cpole1),
	- badanie (cbad1),
	- kierunek badania (cbad2),
	- wynik badania (cwynik1).

Każdy rekord ma swój własny identyfikator liczbowy (64-bitowy), unikalny w ramach określonego typu w całym systemie CELAB. Sposób numeracji rekordów zależy od lokalizacji, w której uruchomiony jest system LIMS i omówiony jest w punkcie 5.

- 5. Rekordy próbek (cprobka1) są związane z rekordami grup próbek (cgrupa1) poprzez identyfikator grupy cgrupa1\_id.
- 6. Rekordy pól dodatkowych (cpole1) oraz rekordy badań (cbadanie1) są związane z rekordami próbek (cprobka1) poprzez identyfikator próbki cprobka1\_id.
- 7. Rekordy kierunków badań (cbad2) oraz rekordy wyników badań (cwynik1) są związane z rekordami badań (cbad1) poprzez identyfikator badania cbad1\_id.
- 8. Rolą strony wysyłającej jest zapewnienie, by rekordy nadrzędne były przesłane wcześniej niż związane z nimi rekordy podrzędne. W przeciwnym wypadku transmisja zostanie zakończona kodem błędu i zgodnie z punktem 2.3 będzie musiała być powtórzona.
- 9. Ze względu na dużą liczbę gromadzonych danych laboratoryjnych w typowej lokalizacji systemu LIMS, dane powinny być przesyłane przyrostowo, tzn. w

kolejnych transmisjach powinny być wysyłane wyłącznie rekordy zmodyfikowane lub utworzone od czasu ostatniej poprawnej transmisji. Implementacja tej funkcjonalności jest rolą strony wysyłającej.

- 10. Dane wysyłane do systemu CELAB CBD opierają się na centralnych słownikach opracowanych przez PIWet Puławy w następujących tematach:
	- krajowy słownik rodzajów materiałów,
	- krajowy słownik metod badawczych oraz pól wyników tych metod,
	- krajowy słownik kierunków badawczych,
	- krajowa lista lokalnych (wojewódzkich) baz danych,
	- centralny słownik pól dodatkowych opisujących próbki powiązanych z określonymi rodzajami materiałów, metodami i kierunkami badawczymi.

Specyfikacja powyższych słowników jest dostępna w ramach dokumentacji systemu CELAB oraz na bieżąco w aplikacji CELAB CBD (pod adresem *https://cbd.piwet.pulawy.pl/serwis/exportCelabSlowniki.jsp*).

11. Każda transmisja kończy się informacją zwrotną dla strony wysyłającej zarówno w przypadku sukcesu jak i w przypadku wystąpienia błędu. Kody błędów opisano w punkcie 7.

# **3. Szczegółowe informacje dotyczące przesyłania danych**

1. Każda lokalizacja może być ustawiona jako lokalizacja zaufana. W takim przypadku na poziomie konfiguracji CBD (w parametrach pozostałych systemu w opcji "Autoryzowane adresy IP LIMS") określa się jednoznaczny adres IP odpowiadający danemu numerowi lokalizacji. Od tego momentu system będzie pozwalał na jakiekolwiek działania na danych związanych z tą lokalizacją tylko poprzez pliki transmisyjne przychodzące z ustalonego adresu IP. Standardowo w taki sposób ustawione są wszystkie główne lokalizacje CELAB LIMS.

Pozostawienie lokalizacji bez przypisanego adresu tworzy lokalizację niezaufaną. Pozostawienie lokalizacji produkcyjnej niezaufanej jest niezalecane, aczkolwiek w różnych przypadkach może być konieczne ze względów wdrożeniowych. Rolą administratorów CBD jest zapewnienie właściwej ochrony danych.

- 2. Za pomocą plików transmisyjnych możliwe jest nie tylko poprawianie istniejących rekordów w bazie centralnej, ale również w razie potrzeby możliwe jest usuwanie rekordów. Służą do tego rekordy typu "ckosz1". Dane z bazy są usuwane kaskadowo, tak więc można na przykład usunąć błędnie przesłaną próbkę wraz z wszystkimi wynikami wysyłając pojedynczy rekord "ckosz1" z ustawionym polem "tabela" z wartością *cprobka1* i polem "pkey" zawierającym klucz główny (id) danej próbki.
- 3. Jednym z najczęściej popełnianych błędów przy generowaniu plików transmisyjnych z poziomu zewnętrznych aplikacji jest wielokrotne wysyłanie tych samych identyfikatorów grup i próbek dla innych danych rzeczywistych. Taka operacja dla systemu jest równoznaczna z operacją poprawienia istniejących zapisów bazodanowych. Jednak ponieważ baza danych CBD kontroluje, czy w ramach jednej grupy próbek numery kolejne (lp) wszystkich próbek są unikalne, to jeżeli wcześniej wprowadzona grupa zostanie nadpisana zupełnie inną grupą, to z dużym prawdopodobieństwem do nowej grupy będzie przypisywana próbka o zupełnie innym identyfikatorze, ale z numerem kolejnym (lp) już wcześniej istniejącym (np. 0

lub 1). W takim przypadku import nie powiedzie się i zostanie zwrócony błąd spójności danych (kod 4).

#### **Jest bardzo ważne, aby zewnętrzne systemy importujące dane do CELAB CBD operowały na globalnie unikalnych identyfikatorach rekordów, w przeciwnym wypadku spójność danych z takiej lokalizacji nie zostanie zachowana.**

- 4. Istotną kwestią jest zgodność wysyłanych danych z aktualnymi słownikami centralnymi. Słowniki centralne mają charakter dynamiczny i jest możliwe, że pewne pola dodatkowe lub pola wyników zmienią swoje typy (np. z tekstowego na słownikowy). W takim przypadku pliki eksportu generowane według starego typu nie będą mogły być prawidłowo zaczytane. Jest też możliwość, że pewne pozycje słowników staną się nieaktualne, a co za tym idzie importowane dane nie będą odpowiadać wymaganiom ustalonym przez administratorów CBD. Jest rolą strony wysyłającej kontrolowanie aktualności słowników centralnych wykorzystywanych jako referencja generowanych plików transmisyjnych.
- 5. Zalecane jest by transmitowane dane zawierały tzw. "próbki zerowe". Są to rekordy typu "cprobka1" o wartości parametru lp=0. Są to próbki wirtualne, które nie istnieją fizycznie, a ich rolą jest dokładne opisanie grupy próbek jako całości. Próbki zerowe nie są wymagane, ale w przypadku CELAB LIMS są generowane zawsze. Próbki zerowe mogą i powinny mieć przypisane badania (rekordy "cbad1" i "cbad2") oraz pola dodatkowe ("cpole1") w sposób zgodny z badaniami dołączonych do danej grupy próbek rzeczywistych. Oczywiście próbki zerowe nie powinny mieć przypisanych wyników badań (rekordy "cwynik1").
- 6. Poniżej sprecyzowane zostały różne typy danych przesyłanych w polach wyników (określa to pole <typ> w rekordzie cmetoda1\_p).

a) pole tekstowe (typ=1)

W elemencie <wartosc> przesyłany jest dowolny ciąg znaków.

b) pole numeryczne zwykłe (typ=2)

Pole numeryczne może przechowywać wartości o stałej liczbie cyfr po przecinku (definiowane w polu <dlugosc> w cmetoda1\_p) lub o dowolnej liczbie cyfr po przecinku (<dlugosc> równa -1). W tym drugim przypadku wprowadzona liczba miejsc jest wysyłana w elemencie <decimal>. Sama liczba jest przesyłana w <wartosc> w postaci z . (kropką) zamiast przecinka.

c) pole numeryczne wykładnicze (typ=6)

Działa analogicznie jak typ=2.

d) pole słownikowe (typ=3)

W elemencie <wartosc> przesyłana jest liczba będąca identyfikatorem pozycji słownika określonego przez <cslow1\_id>.

e) pole daty (typ=4)

W elemencie <wartosc> przesyłana jest data w formacie yyyy-MM-dd.

f) pole słownika wielokrotnego (typ=5)

W elemencie <wartosc> przesyłane są oddzielane średnikami poszczególne identyfikatory z  $\leq$ cslow1 id $>$ .

7. Wszystkie programy CELAB LIMS przechowują informację o czasie ostatniej prawidłowej replikacji danych do CBD w tabeli cimport1 w polu "data" (w jednym z dwóch rekordów, w którym wartość pola "tabela" jest równa "exportProbki"). Modyfikując to pole z poziomu bazy danych ("cofając") można uzyskać ponowne wysłanie danych zmienionych po wprowadzonym czasie. Może to być konieczne na przykład po awarii systemu CBD i odtworzeniu wcześniejszego backupu bazy centralnej.

8. Od września 2009 r. zmieniony został format transmisji danych, ze względu na nowe wymagania bazy centralnej. Niniejsza dokumentacja zawiera już opis nowego formatu, uwzględniającego przede wszystkim liczne pola opisujące zlecenie, zleceniodawcę i właściciela próbek. Nowy format danych zawiera też częściowo dane redundantne, wymagane ze względów wydajnościowych. **Ze względu na wymagania bazy centralnej konieczna jest aktualizacja formatu transmisji danych z systemów zewnętrznych do nowej struktury.**

#### **4. Format wymiany danych XML**

```
<?xml version="1.0" encoding="ISO-8859-2" ?>
<xsd:schema xmlns:xsd="http://www.w3.org/2001/XMLSchema"
     xmlns:xsi="http://www.w3.org/2001/XMLSchema-instance"
     targetNamespace="http://www.finn.pl/schema/celab-probki"
     xmlns="http://www.finn.pl/schema/celab-probki"
     elementFormDefault="qualified">
<xsd:complexType name="ckosz1-type">
     <xsd:sequence>
           <xsd:element name="pkey" type="xsd:long" minOccurs="1"
maxOccurs="1" />
           <xsd:element name="tabela" type="xsd:token" minOccurs="1"
maxOccurs="1" />
     </xsd:sequence>
      <xsd:attribute name="id" type="xsd:long" use="required"/>
</xsd:complexType>
<xsd:complexType name="cpole1-type">
     <xsd:sequence>
           <xsd:element name="cprobka1_id" type="xsd:long" minOccurs="1"
maxOccurs="1" />
           <xsd:element name="cpole1_id" type="xsd:integer" minOccurs="1"
maxOccurs="1" />
           <xsd:element name="wartosc" type="xsd:token" minOccurs="1"
maxOccurs="1" />
           <xsd:element name="decimal" type="xsd:token" minOccurs="0"
maxOccurs="1" />
           <xsd:element name="log_dd" type="xsd:token" minOccurs="0"
maxOccurs="1" />
           <xsd:element name="log_de" type="xsd:token" minOccurs="0"
maxOccurs="1" />
     </xsd:sequence>
      <xsd:attribute name="id" type="xsd:long" use="required"/>
</xsd:complexType>
<xsd:complexType name="cprobka1-type">
      <xsd:sequence>
           <xsd:element name="cgrupa1_id" type="xsd:long" minOccurs="1"
maxOccurs="1" />
           <xsd:element name="lp" type="xsd:integer" minOccurs="1"
maxOccurs="1" />
            <xsd:element name="dok_nr" type="xsd:token" minOccurs="1"
```
maxOccurs=*"1"* /> <xsd:element name=*"przyj\_data"* type=*"xsd:token"* minOccurs=*"1"* maxOccurs=*"1"* /> <xsd:element name=*"przyj\_czas"* type=*"xsd:token"* minOccurs=*"0"* maxOccurs=*"1"* /> <xsd:element name=*"material"* type=*"xsd:integer"* minOccurs=*"0"* maxOccurs=*"1"* /> <xsd:element name=*"kraj"* type=*"xsd:token"* minOccurs=*"0"* maxOccurs=*"1"* /> <xsd:element name=*"teryt"* type=*"xsd:token"* minOccurs=*"1"* maxOccurs=*"1"* /> <xsd:element name=*"pob\_data"* type=*"xsd:token"* minOccurs=*"1"* maxOccurs=*"1"* /> <xsd:element name=*"pob\_czas"* type=*"xsd:token"* minOccurs=*"0"* maxOccurs=*"1"* /> <xsd:element name=*"pob\_urzad"* type=*"xsd:integer"* minOccurs=*"0"* maxOccurs=*"1"* /> <xsd:element name=*"pob\_miejsce"* type=*"xsd:integer"* minOccurs=*"0"* maxOccurs=*"1"* /> <xsd:element name=*"pob\_miejsce\_opis"* type=*"xsd:token"* minOccurs=*"0"* maxOccurs=*"1"* /> <xsd:element name=*"stan\_prob"* type=*"xsd:token"* minOccurs=*"0"* maxOccurs=*"1"* /> <xsd:element name=*"opis"* type=*"xsd:token"* minOccurs=*"0"* maxOccurs=*"1"* /> <xsd:element name=*"log\_dd"* type=*"xsd:token"* minOccurs=*"0"* maxOccurs=*"1"* /> <xsd:element name=*"log\_de"* type=*"xsd:token"* minOccurs=*"0"* maxOccurs=*"1"* /> <xsd:element name=*"pob\_pesel"* type=*"xsd:token"* minOccurs=*"0"* maxOccurs=*"1"* /> <xsd:element name=*"wys\_data"* type=*"xsd:token"* minOccurs=*"0"* maxOccurs=*"1"* /> <xsd:element name=*"kier\_pesel"* type=*"xsd:token"* minOccurs=*"0"* maxOccurs=*"1"* /> <xsd:element name=*"dost\_pesel"* type=*"xsd:token"* minOccurs=*"0"* maxOccurs=*"1"* /> <xsd:element name=*"wlasc\_nazwa"* type=*"xsd:token"* minOccurs=*"0"* maxOccurs=*"1"* /> <xsd:element name=*"wlasc\_adres"* type=*"xsd:token"* minOccurs=*"0"* maxOccurs=*"1"* /> <xsd:element name=*"wlasc\_osoba"* type=*"xsd:token"* minOccurs=*"0"* maxOccurs=*"1"* /> <xsd:element name=*"wlasc\_stado"* type=*"xsd:token"* minOccurs=*"0"* maxOccurs=*"1"* /> <xsd:element name=*"import\_nazwa"* type=*"xsd:token"* minOccurs=*"0"* maxOccurs=*"1"* /> <xsd:element name=*"import\_adres"* type=*"xsd:token"* minOccurs=*"0"* maxOccurs=*"1"* /> <xsd:element name=*"import\_osoba"* type=*"xsd:token"* minOccurs=*"0"* maxOccurs=*"1"* /> <xsd:element name=*"cgrupa1\_dok\_nr"* type=*"xsd:token"* minOccurs=*"0"* maxOccurs=*"1"* /> <xsd:element name=*"cgrupa1\_opis"* type=*"xsd:token"* minOccurs=*"0"* maxOccurs=*"1"* /> <xsd:element name=*"czlec1\_dok\_nr"* type=*"xsd:token"* minOccurs=*"0"* maxOccurs=*"1"* /> <xsd:element name=*"czlec1\_typ"* type=*"xsd:integer"* minOccurs=*"0"* maxOccurs=*"1"* /> <xsd:element name=*"czlec1\_czy\_plan"* type=*"xsd:integer"* minOccurs=*"0"* maxOccurs=*"1"* />

```
<xsd:element name="czlec1_pisma" type="xsd:token" minOccurs="0"
maxOccurs="1" />
           <xsd:element name="czlec1_projekt" type="xsd:token"
minOccurs="0" maxOccurs="1" />
           <xsd:element name="czlec1_knt_nazwa" type="xsd:token"
minOccurs="0" maxOccurs="1" />
           <xsd:element name="czlec1_knt_adres" type="xsd:token"
minOccurs="0" maxOccurs="1" />
           <xsd:element name="czlec1_plat_nazwa" type="xsd:token"
minOccurs="0" maxOccurs="1" />
           <xsd:element name="czlec1_plat_adres" type="xsd:token"
minOccurs="0" maxOccurs="1" />
           <xsd:element name="czlec1_klienci" type="xsd:token"
minOccurs="0" maxOccurs="1" />
           <xsd:element name="czlec1_adresaci" type="xsd:token"
minOccurs="0" maxOccurs="1" />
           <xsd:element name="czlec1_addr" type="xsd:token" minOccurs="0"
maxOccurs="1" />
      </xsd:sequence>
      <xsd:attribute name="id" type="xsd:long" use="required"/>
</xsd:complexType>
<xsd:complexType name="cgrupa1-type">
      <xsd:sequence>
           <xsd:element name="dok_nr" type="xsd:token" minOccurs="1"
maxOccurs="1" />
           <xsd:element name="liczba" type="xsd:integer" minOccurs="1"
maxOccurs="1" />
           <xsd:element name="opis" type="xsd:token" minOccurs="1"
maxOccurs="1" />
           <xsd:element name="log_dd" type="xsd:token" minOccurs="0"
maxOccurs="1" />
           <xsd:element name="log_de" type="xsd:token" minOccurs="0"
maxOccurs="1" />
      </xsd:sequence>
      <xsd:attribute name="id" type="xsd:long" use="required"/>
</xsd:complexType>
<xsd:complexType name="cmetoda1-type">
      <xsd:sequence>
           <xsd:element name="nazwa" type="xsd:token" minOccurs="1"
maxOccurs="1" />
           <xsd:element name="stan" type="xsd:integer" minOccurs="1"
maxOccurs="1" />
           <xsd:element name="akredytacja" type="xsd:integer"
minOccurs="1" maxOccurs="1" />
           <xsd:element name="norma" type="xsd:token" minOccurs="1"
maxOccurs="1" />
           <xsd:element name="rodzaj" type="xsd:integer" minOccurs="0"
maxOccurs="1" />
           <xsd:element name="niepewnosc" type="xsd:token" minOccurs="1"
maxOccurs="1" />
           <xsd:element name="metoda_cbd" type="xsd:token" minOccurs="1"
maxOccurs="1" />
           <xsd:element name="log_dd" type="xsd:token" minOccurs="0"
maxOccurs="1" />
           <xsd:element name="log_de" type="xsd:token" minOccurs="0"
maxOccurs="1" />
      </xsd:sequence>
      <xsd:attribute name="id" type="xsd:integer" use="required"/>
</xsd:complexType>
```

```
<xsd:complexType name="cbad1-type">
      <xsd:sequence>
           <xsd:element name="cprobka1_id" type="xsd:long" minOccurs="1"
maxOccurs="1" />
           <xsd:element name="cmetoda1_id" type="xsd:integer"
minOccurs="1" maxOccurs="1" />
           <xsd:element name="data" type="xsd:token" minOccurs="1"
maxOccurs="1" />
           <xsd:element name="status" type="xsd:integer" minOccurs="1"
maxOccurs="1" />
           <xsd:element name="wyn_data" type="xsd:token" minOccurs="1"
maxOccurs="1" />
           <xsd:element name="typ_bad" type="xsd:integer" minOccurs="0"
maxOccurs="1" />
           <xsd:element name="mrp1" type="xsd:integer" minOccurs="0"
maxOccurs="1" />
           <xsd:element name="mrl" type="xsd:integer" minOccurs="0"
maxOccurs="1" />
           <xsd:element name="wynik_data" type="xsd:token" minOccurs="1"
maxOccurs="1" />
           <xsd:element name="wynik_data2" type="xsd:token" minOccurs="1"
maxOccurs="1" />
           <xsd:element name="log_dd" type="xsd:token" minOccurs="0"
maxOccurs="1" />
           <xsd:element name="log_de" type="xsd:token" minOccurs="0"
maxOccurs="1" />
      </xsd:sequence>
      <xsd:attribute name="id" type="xsd:long" use="required"/>
</xsd:complexType>
<xsd:complexType name="cbad2-type">
      <xsd:sequence>
           <xsd:element name="cbad1_id" type="xsd:long" minOccurs="1"
maxOccurs="1" />
           <xsd:element name="ckierunek1_id" type="xsd:integer"
minOccurs="1" maxOccurs="1" />
           <xsd:element name="log_dd" type="xsd:token" minOccurs="0"
maxOccurs="1" />
           <xsd:element name="log_de" type="xsd:token" minOccurs="0"
maxOccurs="1" />
      </xsd:sequence>
     <xsd:attribute name="id" type="xsd:long" use="required"/>
</xsd:complexType>
<xsd:complexType name="cwynik1-type">
     <xsd:sequence>
           <xsd:element name="cbad1_id" type="xsd:long" minOccurs="1"
maxOccurs="1" />
           <xsd:element name="cmetoda1_p_id" type="xsd:integer"
minOccurs="1" maxOccurs="1" />
           <xsd:element name="ckierunek1_id" type="xsd:integer"
minOccurs="0" maxOccurs="1" />
           <xsd:element name="wartosc" type="xsd:token" minOccurs="1"
maxOccurs="1" />
           <xsd:element name="decimal" type="xsd:token" minOccurs="0"
maxOccurs="1" />
           <xsd:element name="wartosc1" type="xsd:token" minOccurs="0"
maxOccurs="1" />
           <xsd:element name="wartoscu" type="xsd:token" minOccurs="0"
maxOccurs="1" />
```

```
<xsd:element name="decimalu" type="xsd:token" minOccurs="0"
maxOccurs="1" />
           <xsd:element name="wartosc3" type="xsd:integer" minOccurs="0"
maxOccurs="1" />
           <xsd:element name="log_dd" type="xsd:token" minOccurs="0"
maxOccurs="1" />
           <xsd:element name="log_de" type="xsd:token" minOccurs="0"
maxOccurs="1" />
      </xsd:sequence>
      <xsd:attribute name="id" type="xsd:long" use="required"/>
</xsd:complexType>
<xsd:element name="celab">
      <xsd:annotation>
                 <xsd:documentation>Główny element pliku
transmisyjnego</xsd:documentation>
      </xsd:annotation>
      <xsd:complexType>
            <xsd:sequence>
                  <xsd:element name="clok1_id" type="xsd:integer"
minOccurs="1" maxOccurs="1" />
                 <xsd:element name="ckosz1" type="ckosz1-type"
minOccurs="0" maxOccurs="unbounded" />
                 <xsd:element name="cgrupa1" type="cgrupa1-type"
minOccurs="0" maxOccurs="unbounded" />
                 <xsd:element name="cprobka1" type="cprobka1-type"
minOccurs="0" maxOccurs="unbounded" />
                 <xsd:element name="cpole1" type="cpole1-type"
minOccurs="0" maxOccurs="unbounded" />
                  <xsd:element name="cmetoda1" type="cmetoda1-type"
minOccurs="0" maxOccurs="unbounded" />
                  <xsd:element name="cbad1" type="cbad1-type" minOccurs="0"
maxOccurs="unbounded" />
                  <xsd:element name="cbad2" type="cbad2-type" minOccurs="0"
maxOccurs="unbounded" />
                 <xsd:element name="cwynik1" type="cwynik1-type"
minOccurs="0" maxOccurs="unbounded" />
           </xsd:sequence>
      </xsd:complexType>
</xsd:element>
```

```
</xsd:schema>
```
#### Opis pól rekordu cgrupa1:

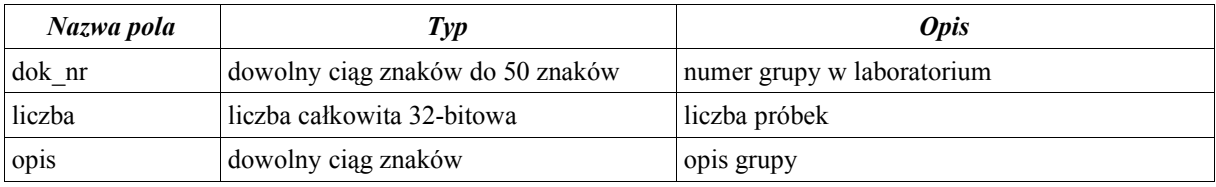

#### Opis pól rekordu cprobka1:

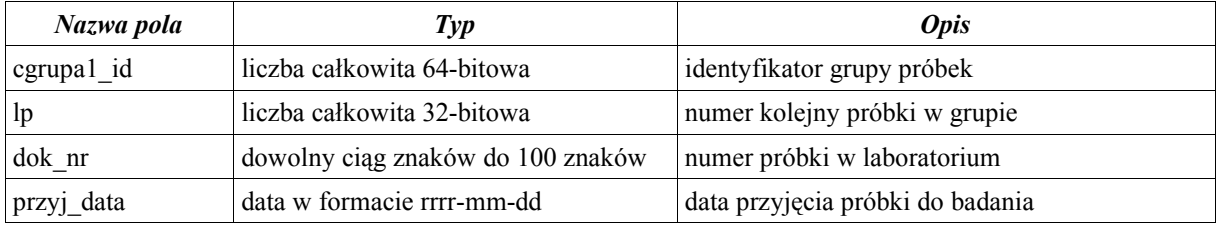

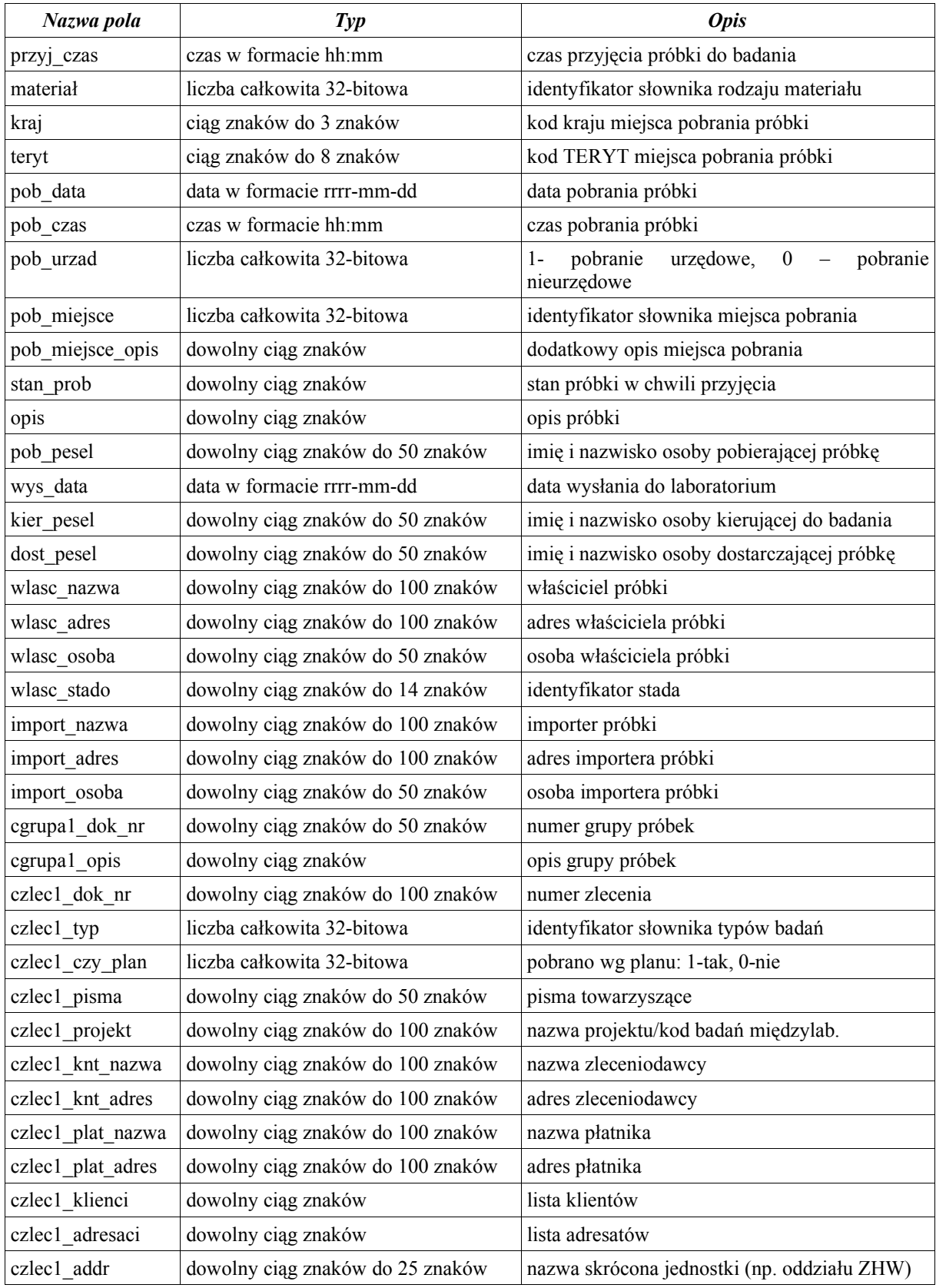

# Opis pól rekordu cpole1:

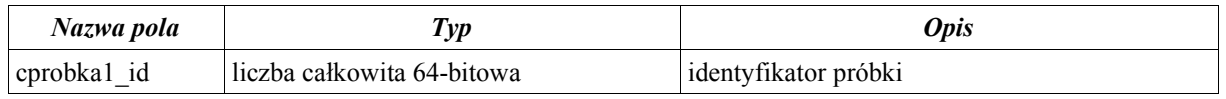

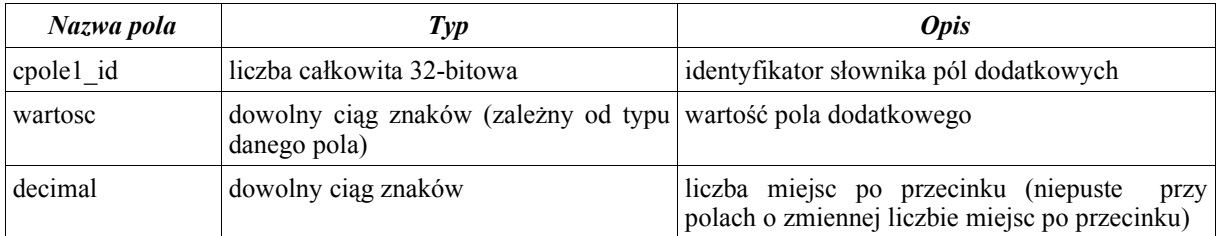

#### Opis pól rekordu cmetoda1:

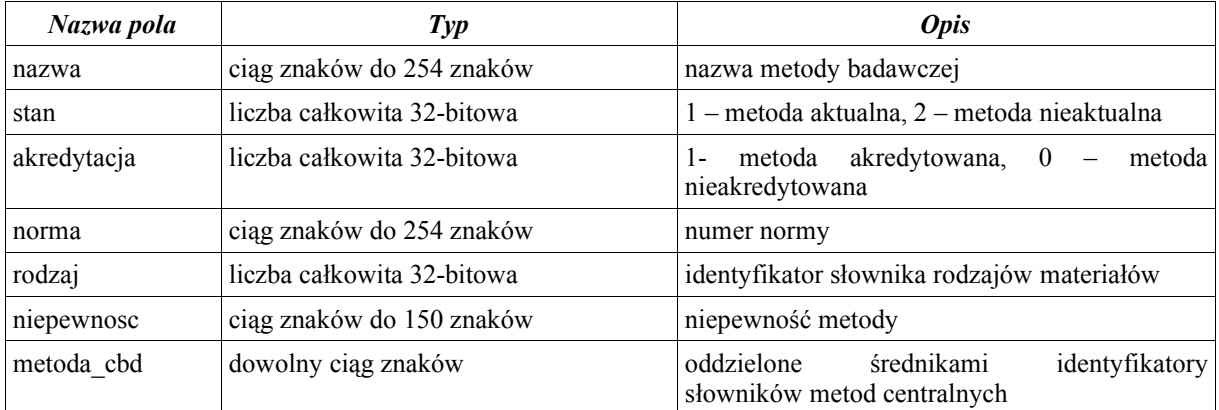

# Opis pól rekordu cbad1:

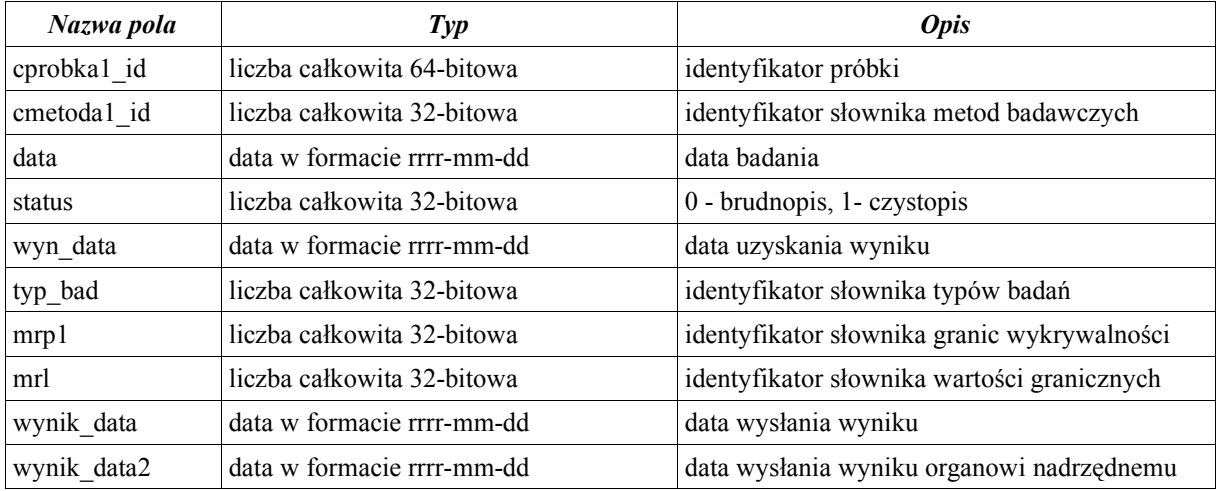

#### Opis pól rekordu cbad2:

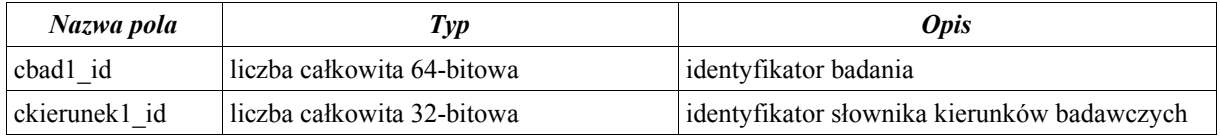

#### Opis pól rekordu cwynik1:

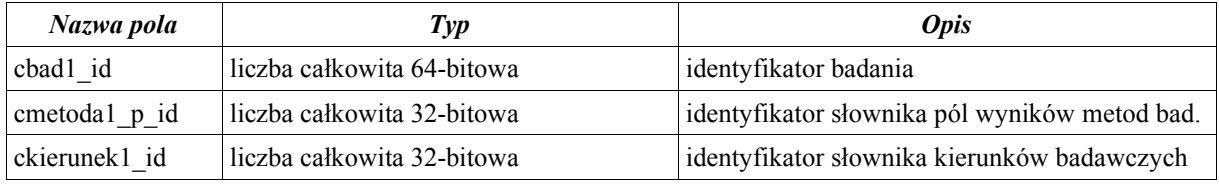

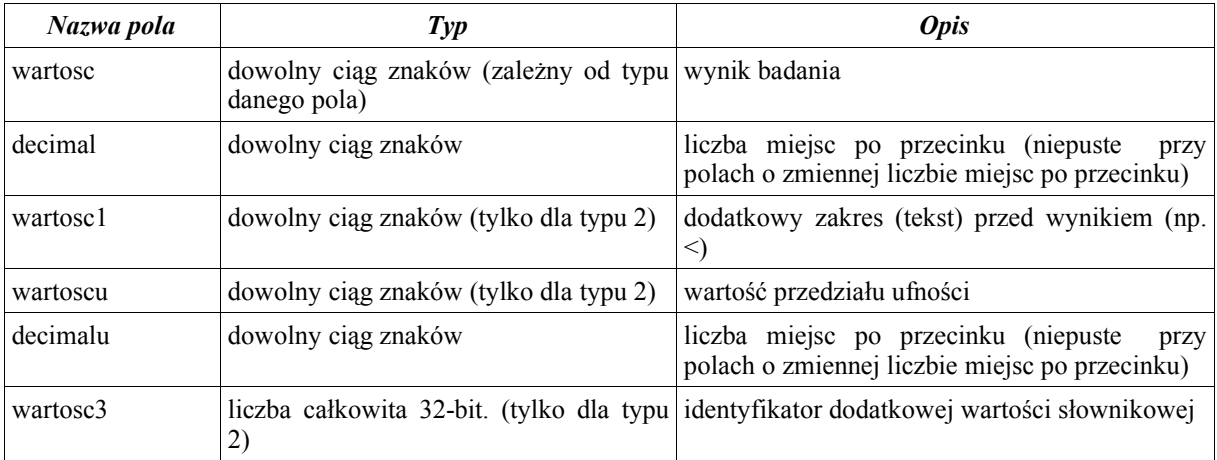

W opcjonalnych polach log dd i log de typu tekstowego można (ale nie jest to konieczne) przesyłać informacje o dacie i czasie utworzenia oraz ostatniej edycji danego rekordu. Format czasu dla tych pól ma postać: rrrr-mm-dd GG:MM:SS.

# **5. Sposób numeracji rekordów**

Wszystkie rekordy posiadają unikalne w ramach typu identyfikatory liczbowe, będące liczbami 64-bitowymi. Każda lokalizacja, która wysyła dane do systemu CELAB CBD ma przypisany jednoznacznie unikalny numer w zakresie od 1 do 999. Numery te przyznawane są przez administratorów PIWet w Puławach. Każdy rekord wysyłany do centralnej bazy danych musi posiadać przyznany przez stronę wysyłającą numer, którego reszta z dzielenia przez 1000 jest równa numerowi lokalizacji. Przykładowo jeśli dana lokalizacja ma przyznany numer 123 to kolejne numery rekordów wysyłanych do bazy danych mogą być 123, 1123, 2123, 3123, 4123 itd. Próba wysłania rekordu o identyfikatorze niezgodnym z powyższą konwencją, będzie odrzucana. Numer lokalizacji jest wysyłany na początku transmisji w polu  $\le$ clok1 id>.

# **6. Specyfikacja funkcji WSDL i kody błędów**

```
<?xml version="1.0" encoding="UTF-8"?>
<wsdl:definitions
targetNamespace="https://cbd.piwet.pulawy.pl/services/FF8"
xmlns:apachesoap="http://xml.apache.org/xml-soap"
xmlns:impl="https://cbd.piwet.pulawy.pl/services/FF8"
xmlns:intf="https://cbd.piwet.pulawy.pl/services/FF8"
xmlns:soapenc="http://schemas.xmlsoap.org/soap/encoding/"
xmlns:wsdl="http://schemas.xmlsoap.org/wsdl/"
xmlns:wsdlsoap="http://schemas.xmlsoap.org/wsdl/soap/"
xmlns:xsd="http://www.w3.org/2001/XMLSchema">
   <wsdl:message name="importProbkiResponse">
     <wsdl:part name="importProbkiResponse" type="xsd:int"/>
   </wsdl:message>
   <wsdl:message name="importProbkiRequest">
     <wsdl:part name="xml" type="xsd:string"/>
   </wsdl:message>
   <wsdl:portType name="CelabWebService">
     <wsdl:operation name="importProbki" parameterOrder="xml">
       <wsdl:input message="impl:importProbkiRequest"
name="importProbkiRequest"/>
       <wsdl:output message="impl:importProbkiResponse"
name="importProbkiResponse"/>
```

```
 </wsdl:operation>
   </wsdl:portType>
   <wsdl:binding name="FF8SoapBinding" type="impl:CelabWebService">
     <wsdlsoap:binding style="rpc"
transport="http://schemas.xmlsoap.org/soap/http"/>
     <wsdl:operation name="importProbki">
       <wsdlsoap:operation soapAction=""/>
       <wsdl:input name="importProbkiRequest">
         <wsdlsoap:body
encodingStyle="http://schemas.xmlsoap.org/soap/encoding/"
namespace="http://celab.ff8.ep.finn.com" use="encoded"/>
       </wsdl:input>
       <wsdl:output name="importProbkiResponse">
         <wsdlsoap:body
encodingStyle="http://schemas.xmlsoap.org/soap/encoding/"
namespace="https://cbd.piwet.pulawy.pl/services/FF8" use="encoded"/>
       </wsdl:output>
     </wsdl:operation>
   </wsdl:binding>
   <wsdl:service name="CelabWebServiceService">
     <wsdl:port binding="impl:FF8SoapBinding" name="FF8">
       <wsdlsoap:address
location="https://cbd.piwet.pulawy.pl/services/FF8"/>
     </wsdl:port>
   </wsdl:service>
</wsdl:definitions>
```
Interfejs powyższy definiuje jedną funkcję importProbki, która przyjmuje pojedynczy parametr typu xsd:string (ciąg znaków dowolnej długości). Aplikacja CELAB CBD oczekuje w tym parametrze pełnej treści dokumentu XML opisanego w punkcie 4. Funkcja zwraca wartość typu xsd:int (liczba całkowita) będącą kodem odpowiedzi (błędu).

# **7. Kody błędów**

Kody błędów zawiera poniższa tabela:

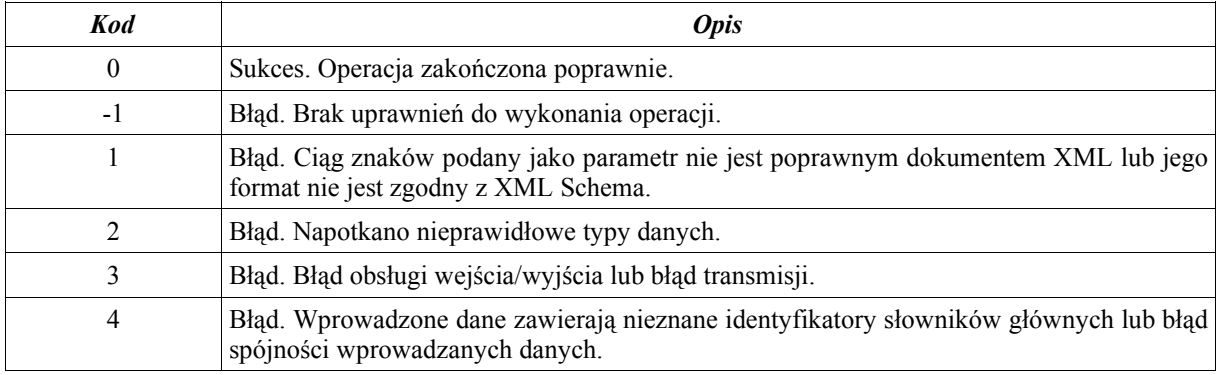